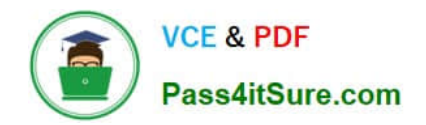

# **C2010-657Q&As**

IBM Tivoli Netcool/OMNIbus V7.4 Implementation

### **Pass IBM C2010-657 Exam with 100% Guarantee**

Free Download Real Questions & Answers **PDF** and **VCE** file from:

**https://www.pass4itsure.com/C2010-657.html**

100% Passing Guarantee 100% Money Back Assurance

Following Questions and Answers are all new published by IBM Official Exam Center

**C** Instant Download After Purchase

**83 100% Money Back Guarantee** 

- 365 Days Free Update
- 800,000+ Satisfied Customers

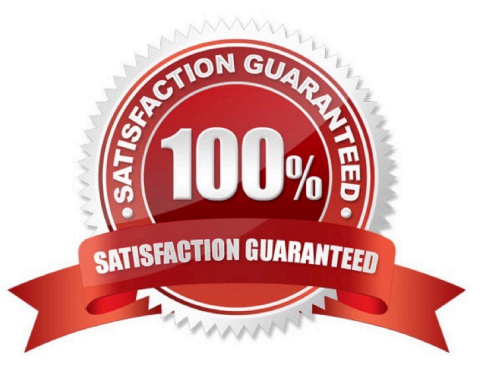

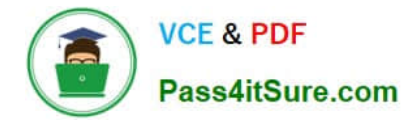

### **QUESTION 1**

What does the nco\_setprobeprop command modify?

- A. the default location of the property file for a specified probe
- B. the value of the specified property of a probe via the probe\\'s HTTP interface
- C. the value of the specified property in the property file for the specified probe
- D. the value of the specified property in all probe property files in the installation

Correct Answer: B

### **QUESTION 2**

When upgrading probes, what does the UPGRADE.SH script do?

- A. It overwrites the probe older versions with the latest versions.
- B. It migrates probes data to the \$NCHOME/omni bus/probes/mi grated directory.
- C. It configures the probe files (rules and props) with the latest available information.
- D. It reinstalls the probes and migrates data to the \$NCHOME/omni bus/probes/mi grated directory

Correct Answer: B

### **QUESTION 3**

A consultant is working on an IBM Tivoli Netcool/OMNIbus V7.2.1 ObjectServer upgrade to V7.4. Which high level steps migrate the key database?

A. move the omni.kdb file to a temporary location, create a new key database with nc\_gskcmd, import the certificates

B. export the omni.kdb file to a flat file with nco\_g\_crypt -d, create a new key database with nc\_gskcmd, import thecertificates

C. move the omni.kdb to a temporary location, perform the upgrade, move the omni.kdb into the\$NCHOME/etc/security/keys directory

D. move the omni.kdb file to a temporary location /

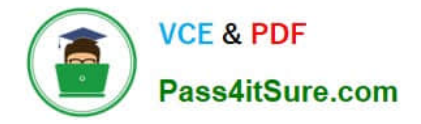

To Read the Whole Q&As, please purchase the Complete Version from Our website.

## **Try our product !**

100% Guaranteed Success 100% Money Back Guarantee 365 Days Free Update Instant Download After Purchase 24x7 Customer Support Average 99.9% Success Rate More than 800,000 Satisfied Customers Worldwide Multi-Platform capabilities - Windows, Mac, Android, iPhone, iPod, iPad, Kindle

We provide exam PDF and VCE of Cisco, Microsoft, IBM, CompTIA, Oracle and other IT Certifications. You can view Vendor list of All Certification Exams offered:

### https://www.pass4itsure.com/allproducts

### **Need Help**

Please provide as much detail as possible so we can best assist you. To update a previously submitted ticket:

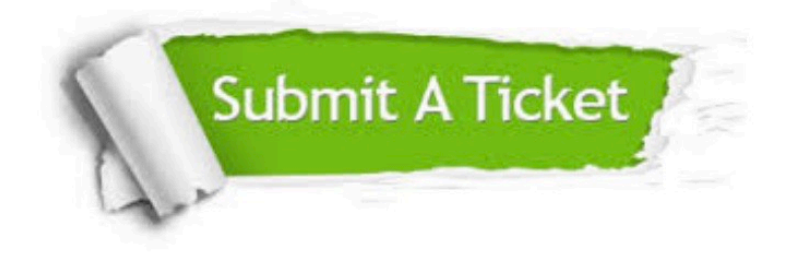

#### **One Year Free Update**

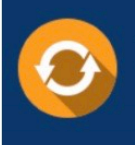

Free update is available within One fear after your purchase. After One Year, you will get 50% discounts for updating. And we are proud to .<br>poast a 24/7 efficient Customer upport system via Email

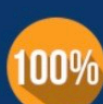

**Money Back Guarantee** 

To ensure that you are spending on quality products, we provide 100% money back guarantee for 30 days from the date of purchase

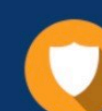

#### **Security & Privacy**

We respect customer privacy. We use McAfee's security service to provide you with utmost security for vour personal information & peace of mind.

Any charges made through this site will appear as Global Simulators Limited. All trademarks are the property of their respective owners. Copyright © pass4itsure, All Rights Reserved.